*Indian Territory Amateur Radio Society Official Newsletter* 

*Smoke Signals* 

## *ITARS, KD5SDJ* **Presidential QRM** *October, 2002*

Lian Territor KD5SD *Inside this issue: Presidential QRM 1 From the Editor Words of Wisdom 2 Web Page of the month eQSL.net 3 How to Act like a Lid 4&5 Tower project at AA5JJ's 6 The Northern Lights 7&8 9 On the lighter side ITARS Ham Calendar* 

*Club Information Membership Application*  *10* 

The past month I have gotten very busy. Seems these day's I don't have as much time for radio as I would like but it may slow down in the future. Have you tried the echo link on the 145.320 Preston repeater? If not you may listen for some very

distant stations. We have been getting them in as far away as Japan, Australia and Europe. I urge all of you to jump in on it and give it a try. I will be giving a program at this month's club meeting on the Echo-Link system. Please come and learn

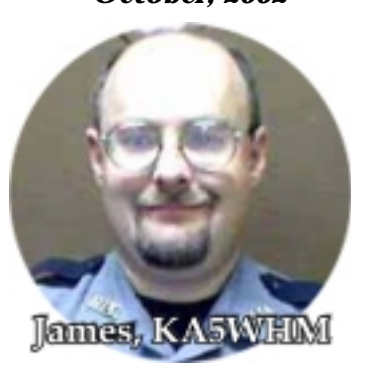

more on this exciting new mode! We will have an echo link station set up and will explain in detail the how too's of this system. 73 and cul.

**DE KA5WHM** 

## **From the Editor**

Last months club meeting was less than perfect. Our program presenter got sick and was forced to cancel at the last minute. We was flying by the seat of our pants but managed to muddle our way through it with the help of NI5X Jerry.

This month's program will be on the echolink. KA5WHM James, our illustrious potentate and grand leader will be presenting it to the masses. As some of you are aware James has built an interface for echo-link and has it up and running on the

Preston repeater, 145.320. We would like to thank Dave Horn, W5AO for permission to put the link up and thank Charlie, W5GA also for the use of the repeater. The club meeting will be held on the second Monday which is the 14th of the month, we hope to see you there. **DE W5TAZ**

PAGE 2 *SMOKE SIGNALS* ITARS, KD5SDJ

# *Words of Wisdom*

Have you ever had one of those day's where nothing seems to go well? No matter how hard you try or how tough you hang in there, everything you touch quickly goes from bad to worse? A couple of weeks ago I had a computer crash. Like most I have come so accustomed to having one that it leaves you panic stricken when they crash. I bought a new hard drive and tried to install it, the old bios would not recognize it and I had to save pennies for a new mother board. We ordered the one I chose and the day it came in I rejoiced with much glee. It was installed the next day, programming was done and low and behold, once again I was cyber active! Over all it went pretty well but I had a few bugs to work out. I had to have a new video card, once that was installed I had to get a new monitor, then I had to update the memory. It was just one thing after another. After I got to the video settings my monitor was set wrong

and I made the fatal mistake of asking for help on the local repeater. This night there was 5-6 others on air and I directed my question to James, KA5WHM. There was no shortage of helpful hints on how to do this. This brings me to my point. Why does everyone seem to feel compelled to jump in with an opinion? One can become rather confused in no time at all. Each helpful person tends to give different advice. I ran into this last year at hamfest. Inadvertently I got hooked into running talk-in. I was born and raised in the part of town where the hamfest was held and knew more than most about the area. While giving advice to out of Towner's and talking them in, some idiot would come in and try to tell them the best way to get where they were going. Most of the time I would stand by and let them give their wrong advice and then try to get them back on track. Words of wisdom come from those you hope are smart enough to give it, not some idiot that has his head up his posterior and seems to jump in and confuse anyone he can. I have a friend Wayne, AA5JJ, that I refer to as YODA. The other day he struggled with his echo link set up. He reached the point of frustration and he also had lots of people trying to help him with his problem. He was asked several times about the settings and swore he had checked them. After several hours he rechecked them and found that the problem was in the settings that he was responsible for. After finding out his problem he coined a new fraise that has stuck and it has been repeated on the repeater many times since. Wisdom comes in many forms and we must be wise enough to recognize which words of wisdom to listen to. I guess the moral to this story is that if some night in the wee morning hours you hear a group of idiots on the local repeater that reminds you of the monkey and the football, just remember, **"It had nothing to do with the router, it was one of the settings in echo-link!"** 

 *DE W5TAZ*

# *Web Page of the Month*

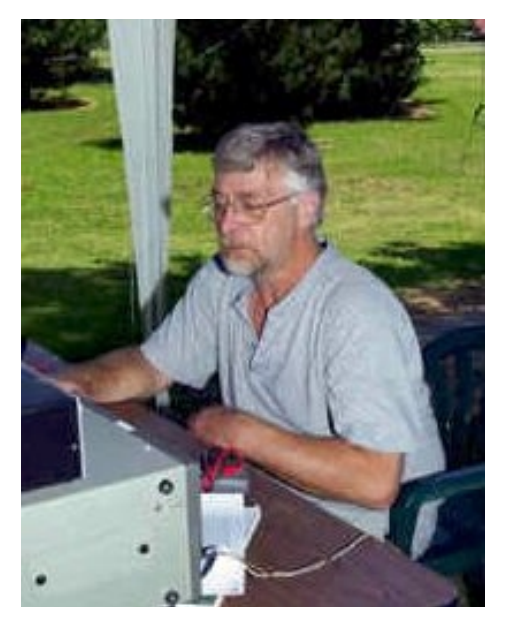

Our very first web page of the month to be showcased is one that belongs to Bill Griffin, NI5X. Bill is a member of our newly formed club and is considered an asset and a resource. Bill is one of those hams who is willing to step in and help out when he is needed. I cannot thank him enough for his kind and gracious help at last month's meeting. Our program presenter came down quite ill and bill stepped up to the plate and pulled us out with a fine show and tell session. Thanks Bill.

Bill, NI5X is a proud member of the TRO club in the Tulsa are as well as the Indian Territory Amateur Radio Society. I urge you to go by his fine web page at **www.qsl.net/ni5x** and see some of his interests. He has links to the clubs he is involved with.

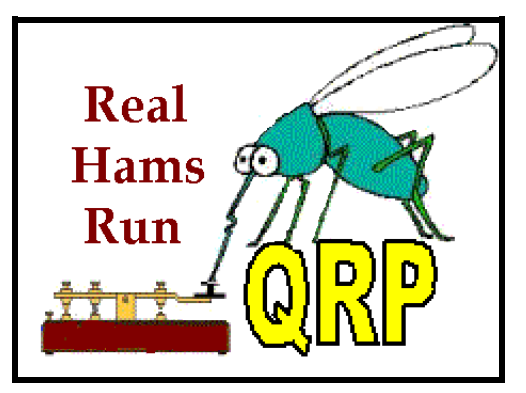

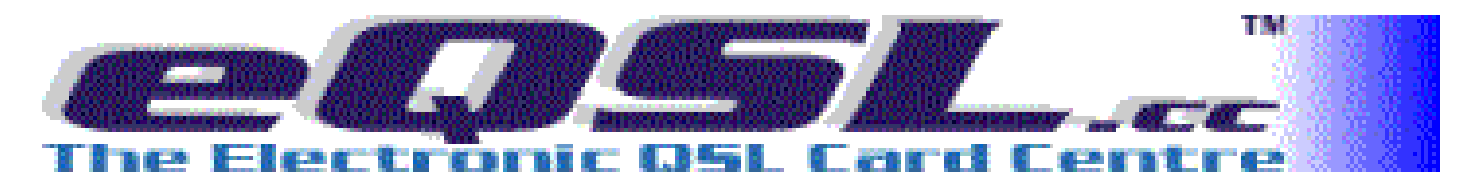

Today eQSL.cc awarded its first eDX100 to Dov Gavish 4Z4DX. The eDX100 award is equivalent to the ARRL's DXCC, but is awarded on the basis of electronic QSLs (eQSLs) exchanged through the eQSL.cc system. Dov will be able to print an eDX100 certificate on his own printer, but will also receive a fullcolor certificate and a walnut plaque in the mail. "We are happy to see Dov achieve this distinction," said Dave Morris, founder and webmaster of eQSL.cc. "The eDX100 award is equivalent to the ARRL's DXCC award, although there are several differences that make our award more suitable for the all-electronic environment. Our award is just as challenging, and the fact that the first 50 recipients will receive a free walnut plaque will make the eDX100 a coveted award for many hams. We see that at least 30 of our users have 70 or more countries and are quickly approaching the magic 100!"

To qualify for the eDX100 award, a person must have received eQSLs that are marked Authenticity Guaranteed from at least 100 different entities. Entities are based

on the ARRL DXCC Entity List. Authenticity Guaranteed status is awarded to a user of the eQSL.cc system whose identity has been verified either by inspection of his license, through use of an authentication code mailed to his official address, or through 3 volunteers who vouch for his identity. Through this mechanism, eQSL.cc can prevent fraudulent entries and make its electronic QSL cards actually MORE reliable and secure than traditional, mailed QSL cards.

eQSL.cc has several other awards, including an electronic Worked All States award, called "eWAS", and an award for 25 or more countries that can also be earned by SWLs, called "eDX". An award based on Grid Squares is also in the works. All of these awards require the use of Authenticity Guaranteed electronic QSLs for confirmation, making them every bit as challenging to obtain as the traditional awards which they parallel.

eQSL.cc, the Electronic QSL Card Centre, is operated by Dave Morris, N5UP, an eCommerce architect and Extra Class amateur radio operator licensed for over 30 years. He is supported by an Advisory Board of volunteers around the world. The basic eQSL exchange service is free of charge to hams and SWLs, and the system has users with over 100,000 cards who are using the system entirely at no cost. There are also several premium services for which eQSL.cc simply requests a donation in any amount. eQSL. cc currently has over 17 million electronic QSL cards in its database, and over 1200 new cards are being added by members every hour. The system uses the ADIF standard for log uploads, and can also interface several logging programs in a real-time mode, allowing eQSLs to be generated at the same time the QSO is taking place. Users do not need to know email addresses or hunt down the recipients of their cards. They simply set up their profiles, design their cards, and upload their logs. Electronic QSLs issued by eQSL.cc are accepted for awards by dozens of amateur radio organizations around the world. The Electronic QSL Card Centre can be found on the World Wide Web at http://www. eQSL.cc

### *"How to sound like a LID"*

On two meters I have noticed a tendency of people making a effort to sound like a "LID". Since this appears to be the new style in Amateur Radio, I thought I would present this funny guide to radio nerd-dom.

**Step One:** Use as many "Q" signals as possible. Yes, I know they were invented solely for CW and are totally inappropriate for two meter FM, but they are fun and entertaining. They keep people guessing as to what you really meant. I.E. "I'm going to QSY to the phone." Can you really change frequencies to the phone? QSL used to mean, "I am acknowledging receipt", but now it appears to mean, "yes" or "OK". I guess I missed it when the ARRL changed the meaning. It is also best to use "OK" and "QSL" together. Redundancy is the better part of Liddom.

**Step Two:** Never laugh when you can say "HI HI". No one will ever know you aren't a long time CW rag-chewer if you don't tell them. They'll think you've been on since the days of Marconi.

**Step Three:** Utilize an alternative vocabulary. Use words like "destinated" and "negatory". It's OK to make up your own words here. I.E. "Yeah Tom, I "pheelbart zaphonix" occasionally myself."

Step Four: Always say "XX4XXX" (Insert your own call) "for I.D." As mentioned in Step One, anything that creates redundancy is always encouraged. That's why we have the Department of Redundancy Department. (Please note that you can follow your call with "for identification purposes" instead of "for I.D." While taking longer to say, it is worth more "LID points".

**Step Five:** The better the copy on two meter FM, the more you should use phonetics. Names should be especially used if they are short or common ones. I.E. "My name is Al... Alpha Lima" or "Jack.. Juliet Alpha Charlie Kilo." If at all possible use the less common HF

phonetics "A4SM... America, Number Four, Sugar Mexico." And for maximum "LID points", make up unintelligible phonetics. "My name is Bob... Billibong Oregano Bumperpool."

**Step Six:** Always give the calls of yourself and everyone who is (or has been) in the group, whether they are still there or not. While this has been unnecessary for years, it is still a great memory test. You may also use "and the group" if you are an "old timer" or just have a bad memory. Extra points for saying everyone's call and then clearing in a silly way "K2PKK, Chow, Chow.'

**Step Seven:** Whenever possible, use the wrong terminology. It keeps people guessing. Use "modulation" when you mean "deviation", and vice-versa.

**Step Eight:** If someone asks for a break, always finish your turn, taking as long as possible before turning it over. Whenever possible, pass it around a few times first. This will discourage the breaker, and if it is an emergency, encourage him to switch to another repeater and not bother you.

**Step Nine:** Always ask involved questions of the person who is trying to sign out. Never let him get by with just a "yes" or "no" answer. Make it a question that will take him a long time to answer.

**Step Ten:** The less you know on a subject, the more you should speculate about it in the roundtable. Also the amount of time you spend on the subject should be inversely proportionate to your knowledge of the subject even though you haven't got a clue.

**Step Eleven:** Always make sure you try to communicate with only a handheld and a rubber duck antenna. Also, make sure you work through a repeater that you can hear very well, but it cannot hear you. This will put out a kind of "LID mating call": "Well, Joe, I can hear the repeater just fine here. I wonder why it can't hear me?" You will

score maximum LID points if you are mobile, and with the radio lying in the passenger seat.

**Step Twelve**: If you hear two amateurs start a conversation, wait until they are twenty seconds into their contact, and then break in to make a call, or better yet to use the auto-patch. Make sure you keep the repeater tied up for at least three minutes. This way, once the two have re-established contact, they won't even remember what they were talking about.

**Step Thirteen:** You hear someone on the repeater giving directions to a visiting amateur. Even if the directions are good, make sure you break in with your own "alternate route but better way to get there" version. This is most effective with several other "would-be LIDs", each giving a different route. By the time the visiting amateur unscrambles all the street names whizzing by in his mind, he should have moved out of the range of the repeater. This keeps you from having to stick around to help the guy get back out of town, later.

**Step Fourteen**: If an annoying station is bothering you, make sure your other "LID" buddies have a "coded" frequency list. Even though "CODES" are strictly forbidden on Amateur Radio, it's really neat to practice "James Bond" tactics.

**Step Fifteen:** Always use the National Calling Frequency for general conversations. The more uninteresting, the longer you should use it. Extra points are awarded if you have recently move from an adjacent frequency for no reason. Make sure when DX is "rolling" in on 52.525 that you hang out there and talk to your friends five miles down the road about the good old CB days!

**Step Sixteen:** Make sure that if you have a personal problem with someone, you should voice your opinion in a public forum, especially a net. Make sure you give their name, call, and any other identifying remarks. For maximum points, make sure the person in question is not on the repeater, or not available.

**Step Seventeen:** Make sure you say the first few words of each *ITARS, KD5SDJ SMOKE SIGNALS PAGE 5* 

### *"How to sound like a LID"*

transmission twice, especially if it is the same thing each time. Like "roger, roger" or "fine business, fine business". I cannot stress enough about encouraging redundancy.

**Step Eighteen**: If you hear a conversation on a local repeater, break in and ask how each station is receiving you. Of course they will only see the signal of the repeater you are using, but it's that magic moment when you can find a fellow "LID", and get the report. Extra points are awarded if you are using a base station, and the repeater is less than twenty-five air miles from you.

**Step Nineteen:** Use the repeater for an hour or two at a time, preventing others from using it. Better yet, do it on a daily basis. Your quest is to make people so sick of hearing your voice every time they turn on their radio, they'll move to another frequency. This way you'll lighten the load on the repeater, leaving even more time for you to talk on it.

**Step Twenty:** See just how much flutter you can generate by operating at handheld power levels too far away from the repeater. Engage people in conversations when you know they wont be able to copy half of what your saying. Even when they say your uncopyable, continue to string them along by making further transmissions. See just how frustrated you can make the other amateur before he finally signs off in disgust.

**Step Twenty One:** Use lots of radio jargon. After all, it makes you feel important using words ordinary people don't say. Who cares if it makes you sound like you just fell off Channel 19 on the citizen's Band? Use phrases such as "Roger on that", "10-4", "I'm on the side", "Your making the trip" and "Negatory on that".

**Step Twenty Two:** Use excessive microphone gain. See just how loud you can make your audio. Make sure the audio gain is so high that other amateurs can hear any bugs crawling on your floor. If mobile, make sure the

wind noise is loud enough that others have to strain to pick your words out from all the racket.

**Step Twenty Three:** Start every transmission with the word "Roger" or "QSL". Sure, you don't need to acknowledge that you received the other transmission in full. After all, you would simply ask for a repeat if you missed something. But consider it your gift to the other amateur to give him solace every few seconds that his transmissions are being received.

**Step Twenty Four:** When looking for a contact on a repeater, always say your "listening" or "monitoring" multiple times. I've always found that at least a half dozen times or so is good. Repeating your multiple "listening" ID's every 10 to 15 seconds is even better. Those people who didn't want to talk to you will eventually call you, hoping you'll go away after you have finally made a contact.

**Step Twenty Five:** Always use a repeater, even if you can work the other station easily on simplex ... especially if you can make the contact on simplex. The coverage of the repeater you use should be inversely proportional to your distance from the other station.

**Step Twenty Six:** When on repeaters using courtesy tones, you should always say "over". Courtesy tones are designed to let everyone know when you have unkeyed but don't let that stop you. Say "over", "back to you" or "go ahead". It serves no useful purpose but don't worry, it's still fun!

**Step Twenty Seven:** Use the repeater's autopatch for frivolous routine calls... especially during morning or evening commute times. While pulling into the neighborhood, call home to let them know you'll be there in two minutes.... or, call your spouse to complain about the bad day you had at work. After all, the club has "measured rate" service on their phone line so they get charged for each autopatch call. Your endeavor is to make so many patches in a year that you cost the club at least \$20 in phone bills. That way you'll feel you got your money's worth for your dues!

**Step Twenty Eight:** Never say "My name is ....." It makes you sound human. If at all possible, use one of the following phrases: a) "The personal here is ..." b) "The handle here is..."

**Step Twenty Nine:** Use "73" and "88" incorrectly. Both are already considered plural, but add a "s" to the end anyway. Say "73's" or "88's". Who cares if it means "best regards" and "love and kisses." Better yet, say "seventy thirds"! (By the way, seventy thirds equals about 23.3).

**Step Thirty:** If the repeater is off the air for service, complain about the fact that it was off the air as soon as it's turned back on. Act as though your entire day has been ruined because the repeater wasn't available when you wanted to use it. Even thought you have never paid a penny to help out with the upkeep of it.

These easy steps should put you well on your way to "LID-Hood". I hope these helpful hints will save you some time in your quest to sound like the perfect "LID". I should also note that these steps need not apply to simplex operation, as nobody really gives a care because that HTX-202 isn't going to get out too far with just a rubber duck.

**Taken from the internet** 

**Visit the Indian Territory Amateur Radio Society on the Web At www.qsl.net/kd5sdj Check out the links, projects, newsletters and the for sale page**.

### *PAGE 6 SMOKE SIGNALS ITARS, KD5SDJ*

### *Antenna Repair at AA5JJ's QTH*

At the Muskogee Amateur Radio Club meeting it came to everyone's attention that there was a few club members that were in need of antenna work The club decided instead of meeting at the club house the next meeting, which is held on the 3rd Tuesday of each month, that they would start early and meet at the members homes that needed repairs done. The first one was Joe WA5VMS, He had a tower at a location that needed to come down and it was the first on the list. Next came Wayne, AA5JJ who had a HF beam that needed a driven element put back after being taken down and repaired so the beam would be operational again after severe weather had broken it off several months ago. Dave KA5IIS from Broken Arrow took it apart and rebuilt it. The first stop was AA5JJ's house and the antenna was repaired and then it was on to the second stop where the tower was taken down. Everything went very well and now the HF beam is working very well again thanks to the members of the **Muskogee Amateur Radio Club**. Connie Marshall "K5CM" and Dave Hammond "KA5IIS" did the towere work, other's there were Frank Bishop "K5ZEP" Bob Raley "KG5R" Jerry Oman "NU5S" there were two other's but I cant remember their names or call signs, many thanks to the fine hams at the Muskogee Amateur Radio Club.

 **Wayne, AA5JJ** 

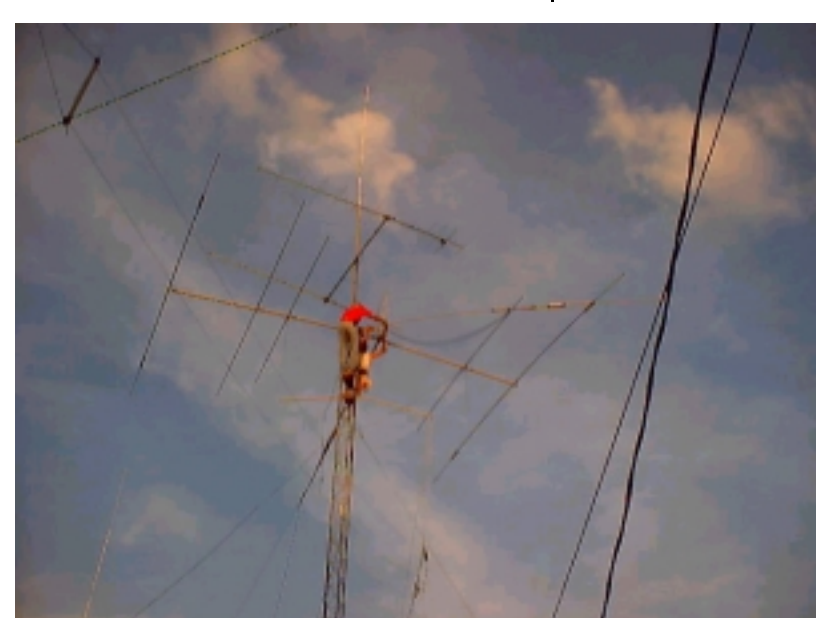

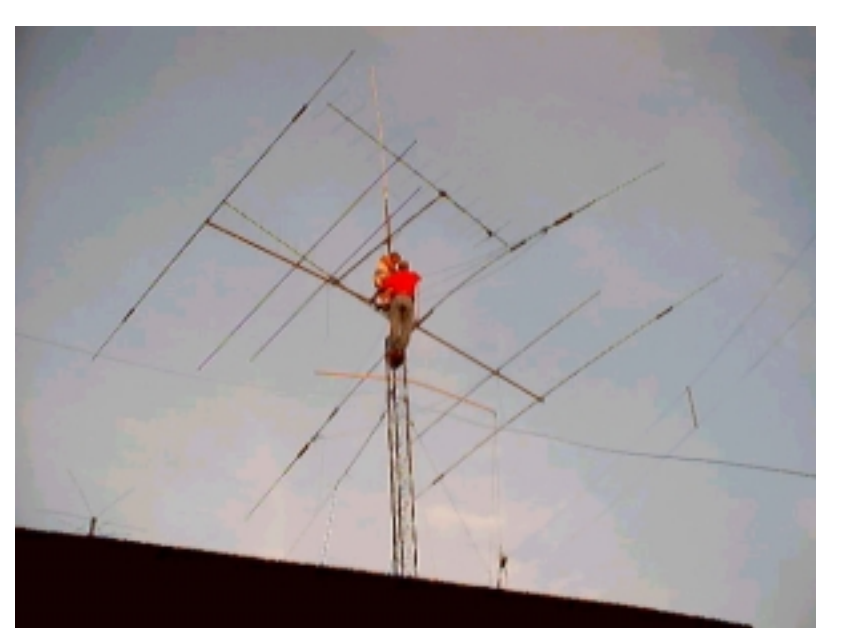

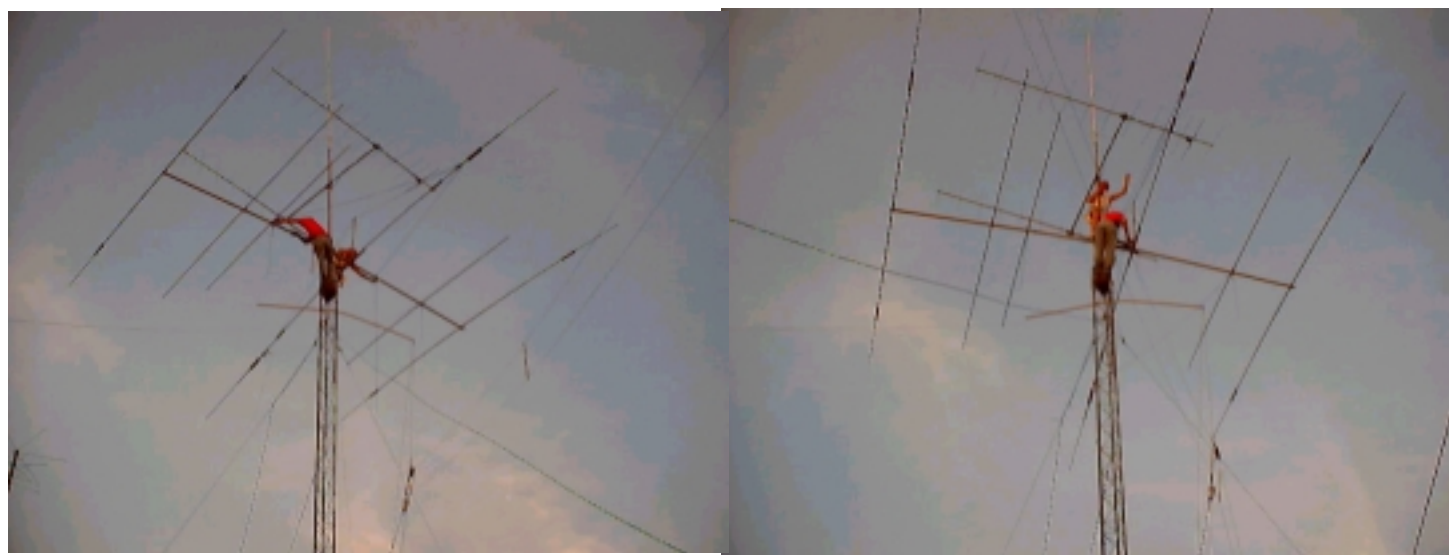

### *ITARS, KD5SDJ SMOKE SIGNALS PAGE 7*

### *Do you know what the Northern lights mean To ham radio?*

Do you know what the Northern Lights mean to Amateur radio Operators? To sky watchers, they are called the Northern Lights, to us Amateurs, we call it Aurora. Now I don't know if you have ever worked Aurora or not but if you haven't, I suggest you give it a try. Have you ever looked at the night sky this time of year and thought there was a big fire somewhere to the north of you? The sky turns red and the vhf bands open! In the past I have worked every state from Oklahoma north and into Can-

ada! I found this article on the internet and thought it would be educational for you newer fella's.

**Sept. 23, 2002:** "The kids started screaming when the sky changed.

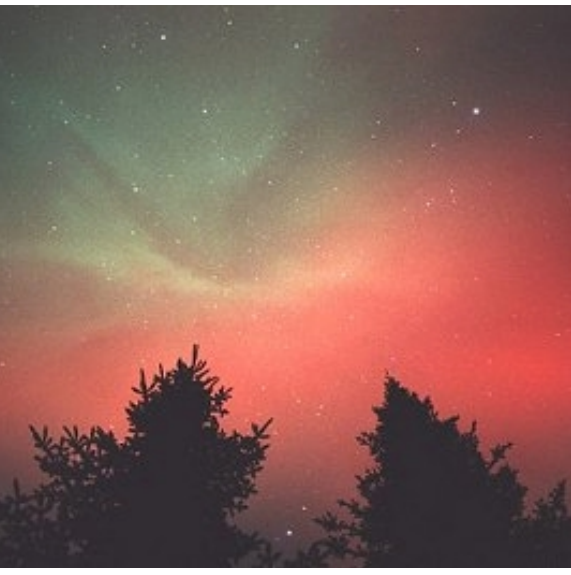

miak, who watched the display from Tomahawk, Wisconsin

"It was amazing," agrees sky watcher Brett Clapper. He was at a star party in North Carolina when the sky unphotographer Jorma Koski says the "the auroras were so intense, they cast shadows on the ground."

It was a good time to be outside.

More good times are coming, say researchers, because autumn (which begins today in the northern hemisphere) is "aurora season." Autumn is special in part because lengthening nights and crisp pleasant evenings tempt stargazers outside; they see things they ordinarily wouldn't. But there's more to it than that: autumn really does produce a surplus of geomagnetic storms--almost twice the annual average.

In fact, both spring and autumn are good aurora seasons. Winter and summer are poor. This is a puzzle for researchers because auroras are trig-

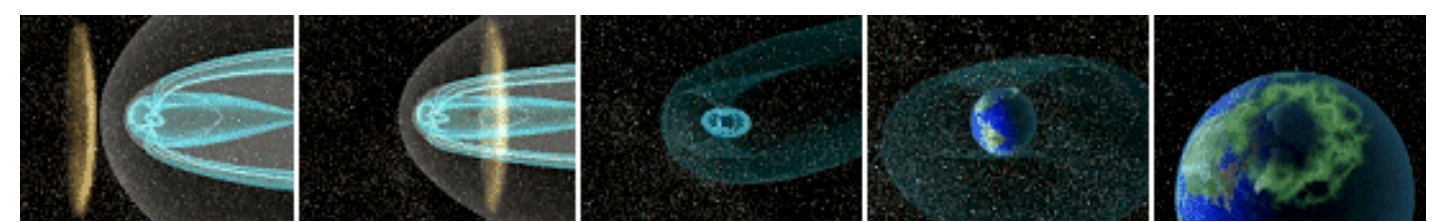

Even the teens were excited," says Rick Thayer of Hadley, Massachusetts. He and his family (including 6 teenagers from a nearby birthday party) were outdoors at sunset on Sept 7th when a solar wind gust hit Earth's magnetic field. The impact triggered colorful Northern Lights that people saw all the way from Europe to the western US.

**Right**: Photographer Dominic Cantin captured this scene near Quebec City, Canada on Sept. 7, 2002.

"The visual crimson at twilight was absolutely stunning against the still-blue sky," says Carol Lakoexpectedly turned red. "A local Boy Scout troop was there and many of the boys had never even seen the aurora borealis before--what a treat!"

Across the Atlantic Ocean in Finland,

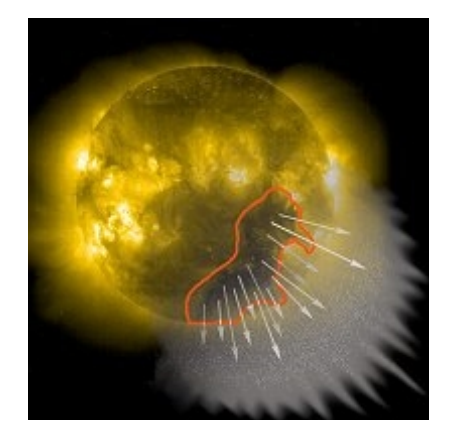

gered by solar activity. The Sun doesn't know what season it is on Earth- so how could one season yield more auroras than another?

To understand the answer, we must first understand what causes auroras themselves.

Auroras appear during geomagnetic storms--that is, when Earth's magnetic field is vibrating in response to a solar wind gust. Such gusts pose no danger to people on the ground because our magnetic field forms a bubble around Earth called the magnetosphere, which protects us. The magnetosphere is filled with electrons and protons. "When a solar wind

## *The Northern Lights*

*Continued* 

gust hits the magnetosphere, the impact knocks loose some of those trapped particles," explains space physicist Tony Lui of Johns Hopkins University. "They rain down on Earth's atmosphere and cause the air to glow where they hit--like the picture tube of a color TV."

Some solar wind gusts ("coronal mass ejections") are caused by explosions near sunspots, others are caused by holes in the Sun's atmosphere ("coronal holes") that spew solar wind streams into interplanetary space. These gusts sweep past Earth year-round, which returns us to the original question: why do auroras appear more often during spring and autumn?

The answer probably involves the Sun's magnetic field near Earth. The Sun is a huge magnet, and all the planets in the solar system orbit within the Sun's cavernous magnetosphere. Earth's magnetosphere, which spans about 50,000 km from side to side, is tiny compared to the Sun's.

The outer boundary of Earth's magnetosphere is called the magnetopause that's where Earth's magnetic field bumps into the Sun's and fends off the solar wind. Earth's magnetic field points north at the

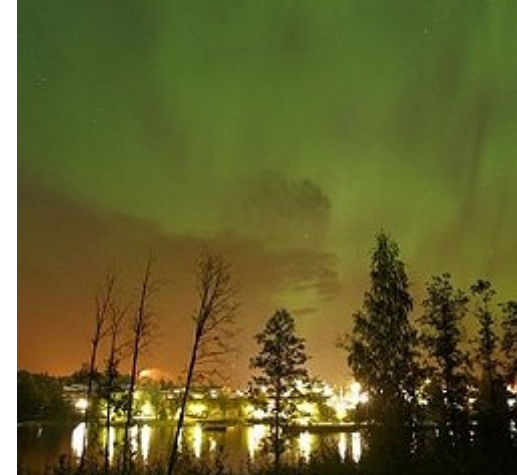

magnetopause. If the Sun's magnetic field tilts south near the magnetopause, it can partially cancel Earth's magnetic field at the point of contact.

At such times the two fields (Earth's and the Sun's) link up," says Christopher Russell, a Professor of Geophysics and Space Physics at UCLA. "You can then follow a magnetic field line from Earth directly into the solar wind." Researchers call the north-south component of the Sun's nearby magnetic field "Bz" (pronounced "Bee-sub-Zee"). Negative (south-pointing) Bz's open a door through which energy from the solar wind can reach Earth's inner magnetosphere. Positive (northpointing) Bz's close the door.

In the early 1970's Russell and colleague R. L. McPherron recognized a connection between Bz and Earth's changing seasons. "It's a matter of geometry," explains Russell.  $B_z$  is the component of the Sun's magnetic field near Earth which is parallel to Earth's magnetic axis. As viewed from the Sun, Earth's tilted axis seem to wobble slowly back and forth with a oneyear period. The wobbling motion is what makes  $B<sub>z</sub>$  wax and wane in synch with the seasons.

In fact,  $B_z$  is always fluttering back and forth between north and south as tangled knots of solar magnetic field drift by Earth. What Russell and McPherron realized is that the average size of the flutter is greatest in spring and fall. When  $B<sub>z</sub>$  turns south during one of those two seasons, it *really* turns south and "opens the door wide" for the solar wind.

Mystery solved? Not yet. In a recent *Geophysical Research Letter* (28, 2353- 2356, June15, 2001), Lyatsky *et al* argued that  $B<sub>z</sub>$  and other known effects account for less than one-third of the seasonal ups-and-downs of geomagnetic storms. "This is an area of active research," remarks Lui. "We still don't have all the an-

swers because it's a complicated problem."

But not too complicated to enjoy. Dark nights, bright stars, an occasional meteor--and the promise of Northern Lights. Perhaps scientists haven't figured out why auroras prefer autumn, but it's easy to understand why sky watchers do....

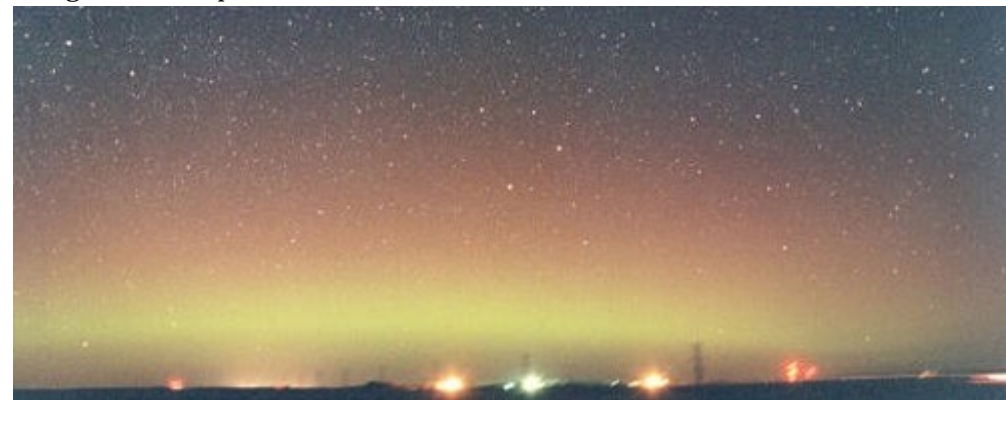

#### *FARS, KD5SDJ* | *SMOKE SIGNALS* | *PAGE 9*

# *On the Lighter Side*

**The Hitch Hiker:** A saleswoman is driving toward home in Northern Arizona when she

Sees a Native American woman hitchhiking. Because the trip had been long and quiet, she stops the car and the Indian woman gets in. After a bit of small talk, the Indian woman notices a brown bag on the front seat. "What's in the bag? " she asks. "It's a bottle of wine. I got it for my husband, " says the saleswoman. The Indian woman is silent for a while, nods several times, and then says, "Good trade.

### WINDERS **XP** !!

MICROSOFT NEWS RELEASE:

It has come to our attention that a few copies of the Oklahoma edition of Windows XP may have accidentally been shipped outside Oklahoma. If you have one of the Oklahoma editions you may need some help understanding the commands. The Oklahoma edition may be recognized by looking at the opening screen. It reads WINDERS XP with a background picture of BUBBA super imposed on a "I love my Truck" bumper

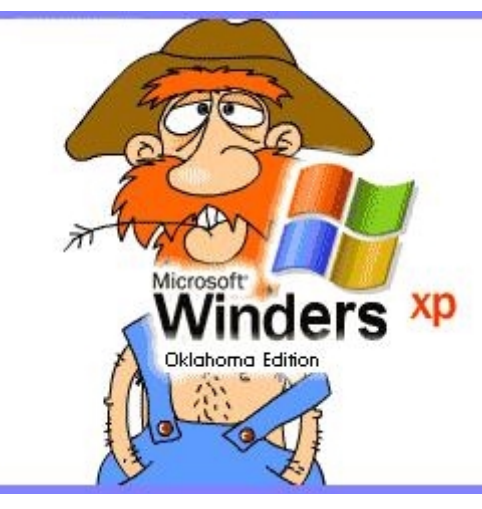

sticker. It is shipped with a "My Ol' Hound Dog Duke" and a "Let's Go Cow Tipping" screen saver. Also note:

**Recycle Bin** is labeled Outhouse **My Computer** is called This Infernal Contraption **Dialup Networking** is called Good Ol' boys **Control Panel** is known as the Dern Dashboard **Hard Drive** is referred to as 4 wheel drive **Floppies** are them little ole plastic disc thangs.

#### Other features:

Instead of an error message you

get a winder covered with a garbage bag and duct tape.  $OK = ats$  aww-right cancel = hail no reset = awa shoot yes = shore  $no = Naaaa$  find = huntfer it go to = over yonder back  $=$  back yonder help  $=$  hep me out here stop = ternit off start = crank it up settings = sittins programs = stuff that does

stuff documents = stuff I done Also note that winders XP does not recognize capital letters or punctuation marks.

We regret any inconvenience it may have caused if you received a copy of the Oklahoma e d i t i o n . You may return it to Microsoft for a replacement version.

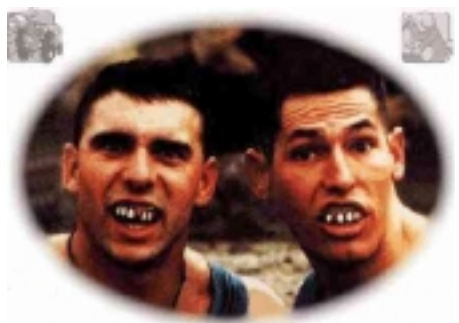

## *I.T.A.R.S. Ham Calendar*

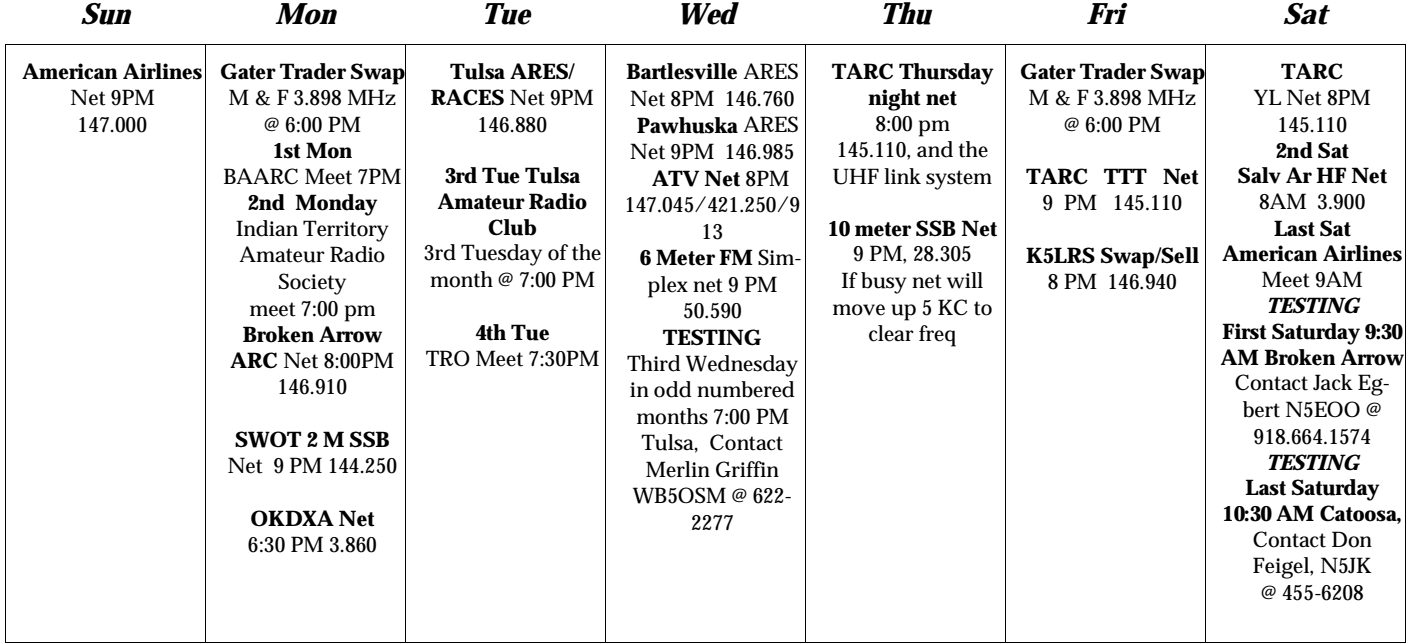

*INDIAN TERRITORY Smoke Signals is the Official AMATEUR RADIO SOCIETY Newsletter of the OFFICIAL NEWSLETTER Indian Territory Amateur Radio Society*  Schland Amateur **Indian Territory Amateur Radio Society Indian Territory**  *The ITARS*  an **Amateur Radio Society P.O. Box 548 Club Officers**  *club meeting*  **Beggs, Ok. 74421 President: www.qsl.net/kd5sdj** James Strauss, KA5WHM *will be held*  **Vice President:**  Visit the ARRL Membership is \$15 (\$5.00 David Killion, KD5OND *at the*  additional family members) per at **www.arrl.org** year. Article deadline is the 25th **Secretary:**  of the month. Articles printed in *Beggs City*  Jerri Killion Smoke Signals may or may not **Treasurer:**  express the view of the club membership or it's officers. The *Hall the second*  Joel Meeks, KC5UGY club is not responsible for any articles or ads that are placed in **Trustee/Chief Operator:**  Smoke Signals. Articles may be *Monday of the*  Dave Lugo, W5TAZ edited for utilization of space and content. All articles become the **Public Service Liaison**  property of Indian Territory *month at*  Tom Moore, KD5BOW Amateur Radio Society unless p r e v i o u s l y c o p y r i g h t e d. **Public Safety:**  Copyrighted articles must have *7:00 pm.*  Brian Jones, KD5OII approval of the author before being printed in Smoke Signals. **Newsletter Editor:**  *October 14th*  Corrections should be sent to Dave Lugo, W5TAZ ITARS, at Post Office Box 548, Beggs, OK 74421.

> **Special thanks to the city and the Mayor of Beggs for allowing the club to meet there!**

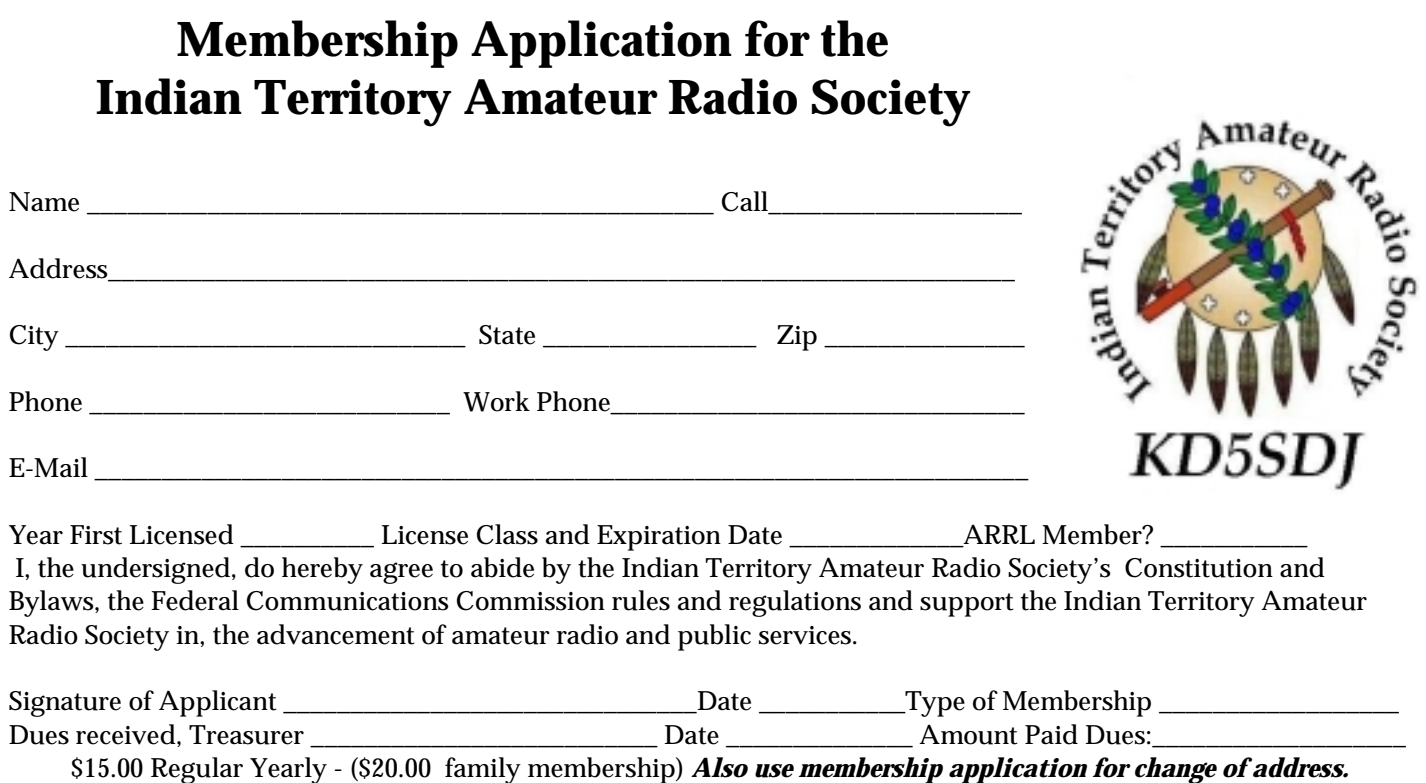